#### Discussion 01: Control, Environments, and HOFs

TA: **Jerry Chen** Email: **[jerry.c@berkeley.edu](mailto:jerry.c@berkeley.edu?subject=)** TA Website: **[jerryjrchen.com/cs61a](http://jerryjrchen.com/cs61a)**

### Agenda

- 1. Attendance
- 2. Announcements
- 3. Booleans & Control (skipped, view slides later)
- 4. Environments
- 5. Higher Order Functions

#### Attendance

#### Sign in at [bit.do/jerrydisc](http://bit.do/jerrydisc)

 $()$ R

Please put your name, SID, and email on the sign-in sheet.

### Announcements

Make sure you're registered on OK

Hog released due next Thursday

HW 1 due Thursday (Today!!!)

HW 2 released (vitamin only) due Tuesday

Lab 1 due Friday

Project Partner Mixer is Thursday (today) 12:30pm in 430 Soda

• Project partner finding thread on Piazza is open!

#### Booleans

• There are "truthy" and "falsy" values:

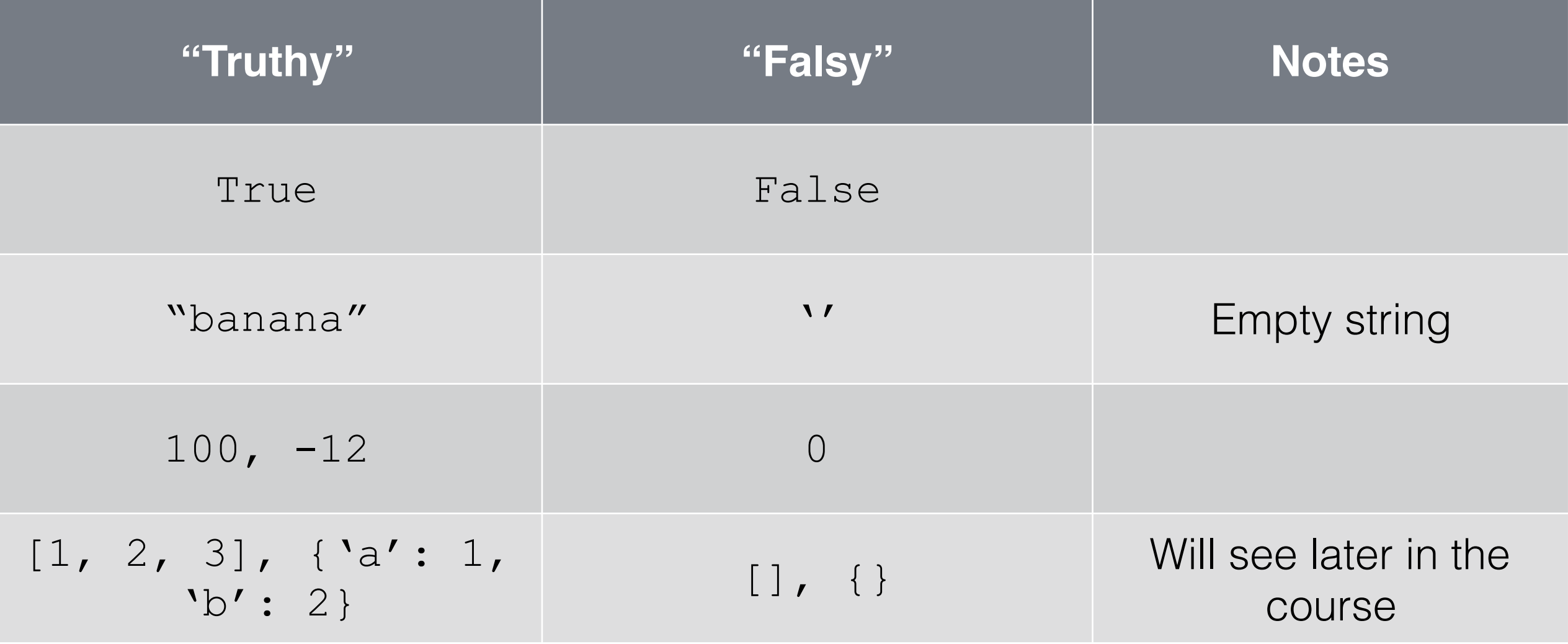

## Boolean Operators

- **not** (negates)**,**
- **and** (true iff both are true)**,**
- **or** (false iff both are false)
- **Short circuit** and terminate early once the **result of a expression is known**

### Control

If statements  $if <$ exp>: <suite> **elif** <exp>: <suite>

... **elif** <exp>: <suite> **else**: <suite> Careful! **if** <exp>: <suite> **if** <exp>: <suite> **else**: <suite>

#### Control

While statements

- The **expression is checked before** executing the suite
- **while** <exp>: <suite>

#### Control

**A programmer's spouse tells them, "While you're at the grocery store, buy some eggs." They never come back.**

**A programmer's spouse asks them, "Please go the to store and buy a loaf of bread. If they have eggs, buy a dozen."**

**They come back with a dozen loaves of bread.**

### FizzBuzz

Write a program that prints the numbers from 1 to n. But:

- For **multiples of three print "Fizz"** instead of the number.
- For the **multiples of five print "Buzz"**.
- For **numbers which are multiples of both three and five print "FizzBuzz"**.

#### FizzBuzz

```
Solution might look something like this: 
def fizzbuzz(n):
    i = 1 while i <= n:
          if i % 3 == 0 and i % 5 == 0:
               print("FizzBuzz")
          elif i % 3 == 0:
              print("Fizz")
          elif i % 5 == 0:
               print("Buzz")
          else:
              print(i)
         i + = 1
```
#### FizzBuzz

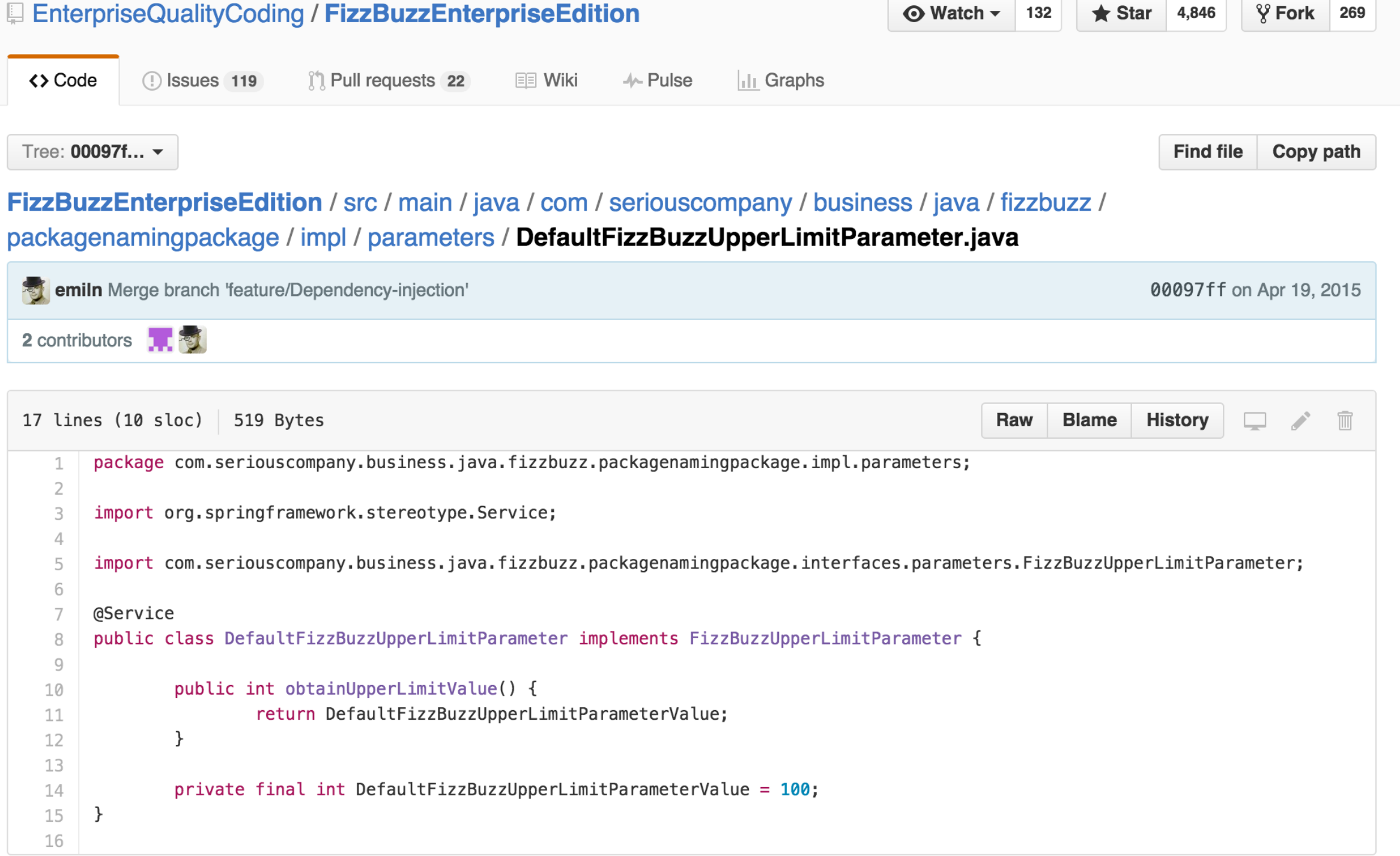

### Environments

- Q: What is an **environment?**
- A: Environments represent a **context** for execution.
	- Environments store things such as name-value bindings
	- Visualize environments using **environment diagrams**

## Environment Diagrams

Consists of many frames that track program state

Some rules:

- **Function call: create and number new frame** (f1, f2, etc.) — always start in global frame
- **Assignment:** write variable name and expression value
- **Def statements:** record function name and bind function object. Remember parent frame!
- **Frames return values** upon completion (Global is special)

# Higher Order Functions

Big idea: **Functions can be treated as "variables" — a powerful tool for abstraction!**

- Can pass as arguments or returned
- Analogy is a bit limited, can't necessarily "add" two functions

Functions that manipulate other functions are **higher order**

# Higher Order Functions

Packager Example **def make\_packager**(): **def packager**(item): **return** "[[[" + item + "]]]" **return** packager

p = **make\_packager**() **print**(**p**("toothbrush"))

# Higher Order Functions

Id Example **def id**(x): **return** x

**print**(**id**(**id**)(**id**(13)))